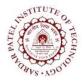

## **Sardar Patel Institute of Technology** Bhavan's Campus, Munshi Nagar, Andheri (West), Mumbai-400058-India

(Autonomous Institute Affiliated to University of Mumbai)

| Course<br>Code | Course Name                                 | Teaching Scheme<br>(Hrs/week) |   |      | Credits Assigned |   |    |       |
|----------------|---------------------------------------------|-------------------------------|---|------|------------------|---|----|-------|
| Code           |                                             | L                             | Т | P    | L                | Т | Р  | Total |
|                |                                             |                               |   | 2    |                  |   | 1  | 1     |
|                | PG Laboratory –III                          | Examination Scheme            |   |      |                  |   |    |       |
| CEL921         | (Network Analysis and Design<br>Laboratory) | ISE                           |   |      | ESE              |   |    | Total |
|                |                                             | Pra                           |   | Prac | ctical Oral      |   |    |       |
|                |                                             | 4                             | 0 |      | -                |   | 20 | 60    |

| Pre-requisite Course Codes                                                  |     | e Codes                                                                               | Computer Networks,                                                               |  |  |
|-----------------------------------------------------------------------------|-----|---------------------------------------------------------------------------------------|----------------------------------------------------------------------------------|--|--|
|                                                                             |     |                                                                                       | CE921(Network Analysis and Design)                                               |  |  |
| At the end of successful completion of the course, students will be able to |     |                                                                                       |                                                                                  |  |  |
|                                                                             | CO1 | Classify network services, protocols and architectures, explain why they are layered. |                                                                                  |  |  |
|                                                                             | CO2 | -                                                                                     | Internet applications and their protocols, and apply to develop their own        |  |  |
| Course                                                                      |     | applications using the sockets API.                                                   |                                                                                  |  |  |
| Outcomes                                                                    | CO3 | Clarify dev                                                                           | rify develop effective communication mechanisms using techniques like connection |  |  |
|                                                                             |     | establishme                                                                           | ent, queuing theory, recovery Etc.                                               |  |  |
|                                                                             | CO4 | Clarify vari                                                                          | ous congestion control techniques.                                               |  |  |

| Exp. No. | Experiment Details                                                       | Ref. | Marks |
|----------|--------------------------------------------------------------------------|------|-------|
| 1        | <b>PART A:</b> Implement the following using C/C++:                      |      | 20    |
|          | 1. Write a program to transfer the contents of a requested file from     |      |       |
|          | server to the client using TCP/IP Sockets (using TCP/IP Socket           |      |       |
|          | programming).                                                            |      |       |
|          | 2. Write a program to archive Traffic management at Flow level by        |      |       |
|          | implementing Closed Loop Control technique. (Leaky Bucket<br>Algorithm)  |      |       |
|          | 3. Write a program to implement dynamic routing strategy in finding      |      |       |
|          | optimal path for data transmission. (Bellman ford algorithm).            |      |       |
|          | 4. Write a program to implement Link State Routing (Dijkstra Algorithm). |      |       |
|          | 5. Write a program for implementing the error detection technique        |      |       |
|          | while data transfer in unreliable network code using CRC (16-bits)       |      |       |
|          | Technique.                                                               |      |       |
|          | 6. Write a program for providing security for transfer of data in the    |      |       |
|          | network. (RSA Algorithm)                                                 |      |       |
|          | 7. Write a program for encrypting 64 bit playing text using DES          |      |       |
|          | algorithm.                                                               |      |       |
|          |                                                                          |      |       |
|          |                                                                          |      |       |

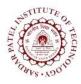

## Sardar Patel Institute of Technology

Bhavan's Campus, Munshi Nagar, Andheri (West), Mumbai-400058-India (Autonomous Institute Affiliated to University of Mumbai)

| 2 | PART B: Simulation Programs using OPNET /NS2 or any other             | 1,2,3 | 20 |
|---|-----------------------------------------------------------------------|-------|----|
|   | equivalent software                                                   |       |    |
|   | 1. Simulate a 3 node point to point network with duplex links         |       |    |
|   | between them. Set the Queue size and vary the bandwidth and find      |       |    |
|   | the number of packets dropped.                                        |       |    |
|   | 2. Simulate a four-node point-to-point network, and connect the links |       |    |
|   | as follows: n0->n2, n1->n2 and n2->n3. Apply TCP agent changing       |       |    |
|   | the parameters and determine the number of packets sent/received by   |       |    |
|   | TCP/UDP                                                               |       |    |
|   | 3. Simulate the different types of internet traffic such as FTP and   |       |    |
|   | TELNET over network and analyze the throughput.                       |       |    |
|   | Marks                                                                 | 40    |    |

## **References:**

- [1] **Douglas E Comer,** "Internetworking with TCP/IP, Principles, Protocols and Architecture" 6th Edition, PHI - 2014
- [2] Uyless Black "Computer Networks, Protocols, Standards and Interfaces" 2nd Edition PHI
- [3] Behrouz A Forouzan "TCP/IP Protocol Suite" 4th Edition Tata McGraw-Hill
- [4] Larry **Peterson and Bruce S Davis** "Computer Networks : A System Approach" 5th Edition, Elsevier -2014